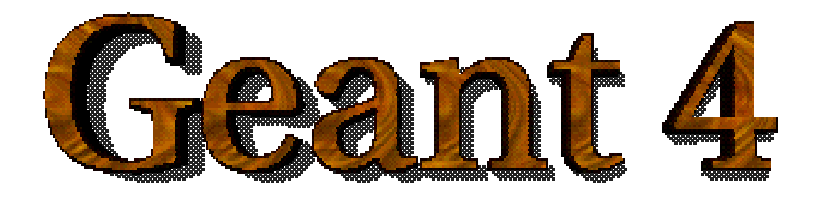

#### Primary Particle Generation

#### **<http://cern.ch/geant4>**

The full set of lecture notes of this Geant4 Course is available at <http://www.ge.infn.it/geant4/events/nss2003/geant4course.html>

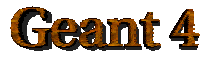

Geant4 Training 2003

#### Contents

- Primary vertex and primary particle
- Primary generator
- G4VUserPrimaryParticleGeneratorAction $\bullet$

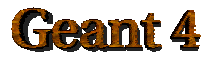

# Primary vertices and particles

- Primary vertices and primary particles should be stored in G4Event before  $\blacksquare$ processing an event.
	- G4PrimaryVertex and G4PrimaryParticle classes
		- These classes don't have any dependency to G4ParticleDefinition nor G4Track.
	- Capability of bookkeeping decay chains
		- **Primary particles may not necessarily be particles which can be tracked by** Geant4.
- Geant4 provides some concrete implementations of  $\bullet$ G4VPrimaryGenerator.
	- G4HEPEvtInterface
	- G4HEPMCInterface
	- G4GeneralParticleSource
	- G4ParticleGun

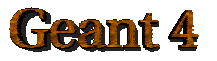

# Interfaces to HEPEvt and HepMC

- Concrete implementations of G4VPrimaryGenerator  $\bullet$ 
	- A good example for experiment-specific primary generator implementation

#### • G4HEPEvtInterface

- Suitable to /HEPEVT/ common block, which many of (FORTRAN) HEP physics generators are compliant to.
- ASCII file input

#### • G4HepMCInterface

- $-$  An interface to HepMC class, which a few new  $(C^{++})$  HEP physics generators are compliant to.
- ASCII file input or direct linking to a generator through HepMC.

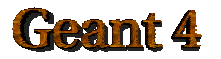

### G4GeneralParticleSource

- A concrete implementation of G4VPrimaryGenerator
- Primary vertex is randomly chosen on the surface of a certain (radioactive) volume.
- Capability of event biasing (variance reduction).
	- By enhancing particle type, distribution of vertex point, energy and/or direction
- Suitable especially to space applications

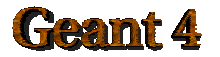

#### G4ParticleGun

- Concrete implementations of G4VPrimaryGenerator
	- A good example for experiment-specific primary generator implementation
- It shoots one primary particle of a certain energy from a certain point at a certain time to a certain direction.
	- Various set methods are available
	- –Intercoms commands are also available

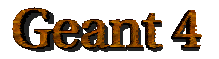

### G4VUserPrimaryGeneratorAction

- This class is one of mandatory user action classes to control the generation of primaries.
	- This class itself should NOT generate primaries but invoke GeneratePrimaryVertex() method of primary generator(s).
	- One of most frequently asked questions is :
		- I want "particle shotgun", "particle machinegun", etc.
	- $-$  Instead of implementing such a fancy weapon, you can
		- Shoot random numbers in arbitrary distribution
		- $\mathbb{R}^n$ Use set methods of G4ParticleGun
		- Use G4ParticleGun as many times as you want
		- Use any other primary generators as many times as you want

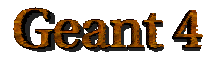

### G4VUserPrimaryGeneratorAction

#### **• Constructor**

- Instantiate primary generator(s)
- Set default values to it(them)
- GeneratePrimaries() method
	- Randomize particle-by-particle value(s)
	- Set them to primary generator(s)
	- Invoke GeneratePrimaryVertex() method of primary generator(s)
	- Never use hard-coded UI commands

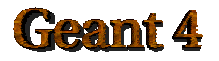

### G4VUserPrimaryGeneratorAction

```
void T01PrimaryGeneratorAction::
         GeneratePrimaries(G4Event* anEvent)
{
  G4ParticleDefinition* particle;
  G4int i = (int)(5.*G4UniformRand());
 switch(i)
  {
   case 0: particle = positron; break;
   ...
  }
 particleGun->SetParticleDefinition(particle);
  G4double pp =
   momentum+(G4UniformRand()-0.5)*sigmaMomentum;
  G4double mass = particle->GetPDGMass();
  G4double Ekin = sqrt(pp*pp+mass*mass)-mass;
 particleGun->SetParticleEnergy(Ekin);
```
#### Geamt 4

```
G4double angle =
  (G4UniformRand()-0.5)*sigmaAngle;
particleGun->SetParticleMomentumDirection
  (G4ThreeVector(sin(angle),0.,cos(angle)));
```
**particleGun->GeneratePrimaryVertex(anEvent);**

You can repeat this for generating more than one primary  $\bullet$ particles.

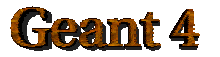

**}**